#### *Панфилов Александр Константинович,*

*магистрант,*

#### *Целигоров Николай Александрович,*

*доктор технических наук, доцент, Донской государственный технический университет «ДГТУ», г. Ростов-на-Дону, РФ*

# **ОСОБЕННОСТИ ПОДДЕРЖАНИЯ ТЕМПЕРАТУРНОГО РЕЖИМА ПРИ ВЫРАЩИВАНИИ ФОРЕЛИ**

**Аннотация.** В данной статье описаны методы расчета компрессора для аквацентров по выращиванию форели в специально оборудованных помещениях таких как: ангары, здания гаражного типа, рыбоводные фермы, рыбоводные цеха. Использование программы Copeland Selection 6 позволило осуществить подбор компрессора.

**Ключевые слова:** компрессор, температура, хладагент, диапазон, агрегат.

В нашей стране за последнее время приобрело интенсивное разведение ценных пород рыб, из которых наиболее популярны два вида форели – радужной и ручьевой (кумжа). Это связано с возможностью разведения этих пород рыб в искусственной среде. Способ разведения форели зависит от типа и местоположения водоема. Сегодня для выращивания форели используются:

•пруды;

•садки;

•бассейны;

•УЗВ – установка замкнутого (без подпитки) водоснабжения.

В данной статье рассматривается возможность использования УЗВ как наиболее приемлемого устройства, поскольку разводить породы ценных рыб

можно практически в домашних условиях, если создать определенный температурный режим, подвести воду и канализацию.

#### **Постановка задачи**

Популярность использования ОЗВ связана с возможностью разведения мальков при использовании практически любого закрытого помещения, например, помещения гаражного типа, показанного на рисунке 1[1,2].

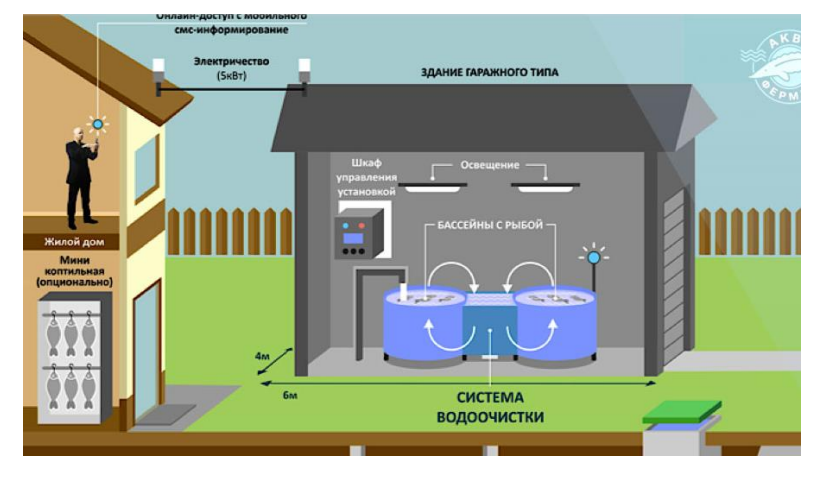

Рисунок 1. Внешний вид здания с ОЗВ.

Молодь выдерживают в специальных бассейнах с проточной водой. При этом тоже нужно следить за соблюдением технических требований, поддерживать гидротехнический и температурный режим; кроме того, необходимо регулярно удалять продукты обмена из воды. Рассмотрим некоторые сведения о радужной и ручьевой форели:

• Семейство – лососевые.

• Тип – холодолюбивый.

• Предпочтения – прозрачная, чистая вода с содержанием  $O^2$  (кислород) около 10-ти мг/л.

## **Температурный режим**

Резкие перепады могут навредить форели, поэтому лучше поддерживать температуру на одном уровне. Икра созревает при +6-12°С, малькам комфортно при +10-14°С, взрослые особи хорошо функционируют при температуре до  $+16$ °С.

В настоящее время методами математического моделирования проводят исследования таких сложных нелинейных импульсных систем управления (НИСУ) с неопределенностями, к которым можно отнести системы управления процессами теплообмена в отапливаемом помещении. Применение вычислительной техники для исследования динамики процесса отопления или охлаждения помещения и возможных методов регулирования температуры теплообменника является эффективным и удобным инженерным методом [3,4]. Математическое моделирование позволяет исследовать систему при изменяющихся температурных значениях, а также возмущающих воздействиях, что позволит использовать разработанные методы для более точного регулирования температуры помещений.

Ставится задача подбора компрессора, обеспечивающего создание требуемого температурных режимов как в помещении площадью 50 м<sup>2</sup>, так и в бассейнах с рыбой.

#### **Решение задачи**

Для решения поставленной задач используем свободно распространяемую программу Copeland Selection 6. Данная программа позволяет осуществлять расчет и подбор требуемого для работы компрессора. Для осуществления расчета необходимо ввести в соответствующие поля следующие значения исходных данных:

Таблица 1

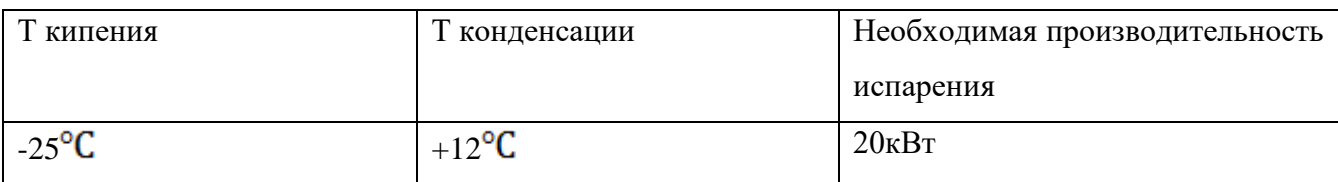

После расчета был произведен подбор компрессора. На рисунке 2 представлены технические данные компрессора ZP23K3E-TFD.

| 4 Select 6<br>Файл Конфигурация Вид Сервис Связьон-лайн Подсказка                                                                                                    |                                                                                                    |                                                                                                    | $\sigma$<br>$\times$<br>Потери                                                                                                    |  |
|----------------------------------------------------------------------------------------------------|----------------------------------------------------------------------------------------------------|----------------------------------------------------------------------------------------------------|----------------------------------------------------------------------------------------------------|--|
| Хладагент<br>R410A<br>$\vert \vee$<br>20.00<br>Электропитание<br>$G = 50$ Hz<br>$C$ 60 Hz<br>380/420V - 3" - 50Hz V                                                                                                    | Темп, кипения "С<br>С Необх. производит, испар<br>Полезный перегрев К<br>$\div$ kw<br>$\overline{\mathbf{v}}$<br>CARL SE                                                                                                    | $\sim$ $\frac{10}{20}$ 35.00 $\approx$<br>▽ + 군군 10,00 ÷<br>$\vee$ $\supset$ $\frac{1}{25.00}$ $\Rightarrow$<br>A.E.<br>56 | 0.0K<br>Падение давл.<br>во всас, линии<br>0.0K<br>Падение давл.<br>нагнет, линии<br>Повыштемп.жи 0.0 К<br>между ЭКО и<br>X Creper <sub>b</sub> |  |
| Компрессоры Агрегаты Автоматика                                                                                                    | Темп, всас, газа "С<br>• Речной подбор<br>$\vee$ 41 40.00 $\in$<br>Темп. конденсации "С<br>ZP23K3E-TFD<br>$\vee$ $\frac{1}{2}$ 40.00 $\approx$<br>Темп, жидкости "С<br>ZP23K3E-TFD<br>٠<br>Характеристики   Таблицы   Диапазон   Чертеж   Список выбора   Печать/отправка   Технические данные   Допоборудование   Технические примечания  <br>ZP23K3E-TFD<br>KOMΠPECCOP:<br>МЕХАНИЧЕСКИЕ ХАРАКТЕРИСТИКИ<br>4.07<br>Объеми произв., куб.м/ч<br>242/242<br>Длина/ширина, мм<br>381<br>Высота, мм<br>30<br>Вес нетто, кл<br>32<br>Вес бругто, кл<br>3/4"<br>Диам чкор всас патрчбка, "<br>$1/2$ "<br>Диам укор.нагн.патрубка, "<br>43<br>Макс, раб, давление, бар<br>28<br>Макс, давл. покоя, бар<br>1.1<br>Кол-во масла, л.<br>190 x 190 (8.5)<br>Монт.база (диам.отв.), мм |                                                                                                    |                                                                                                    |  |
| <i>Copeland Scroll</i> The<br>Е Кондиционирование воздуха<br>√ Спиральный стандартный<br>▼ Спиральный - горизонт.<br>√ Спиральный тандем<br><b>ED</b> Холодильная техника<br><b>El Тепловые насосы</b><br><b>DWM COPELAND</b><br><b>Е</b> )Хол. техника и кондиционирование | Звуковое давл. на 1м, Дб<br>Звчковая энергия, Дб<br>ЭЛЕКТРИЧЕСКИЕ ХАРАКТЕРИСТИКИ<br>Максим, рабочий ток, А<br>Ток при заклин, роторе. А<br>Сопротивление обмотки. Ом<br>ВЕРСИИ ДВИГАТЕЛЯ<br>TFD.<br>PFJ<br>PFJ<br><b>TFD</b>                                                                                                    | 54<br>65<br>5.5<br>26<br>7,1<br>380-420V/3~750Hz<br>220-240V/1~/50Hz<br>265V/1~/60Hz<br>460V/3~/60Hz                       |                                                                                                    |  |
| Версия 6.5 / 39176 (04/07)                                                                                                    | Вне рабочего диапазона                                                                                                    |                                                                                                    | Единицы измерения: СИ                                                                                                    |  |

Рисунок 2. Технические данные компрессора.

Выбранный компрессор имеет следующие параметры:

1. Спиральный герметичный компрессор ZP23K3E-TFD

- 2. Модель работает на хладагенте R-410A.
- 3. Размер компрессора 242×242×362мм, его вес составляет 30кг.
- 4. Холодопроизводительность модели 5,06кВт.
- 5. Оборудование работает на синтетическом полиэфирном масле.

6. Нормальное функционирование возможно в температурном режиме от  $+12,5^{\circ}$  до  $-20^{\circ}$ С.

К преимуществам модели можно отнести хорошую шумоизоляцию и незначительную вибрацию при работе компрессора, небольшую скорость циркуляции масла, минимальный ОКЭП.

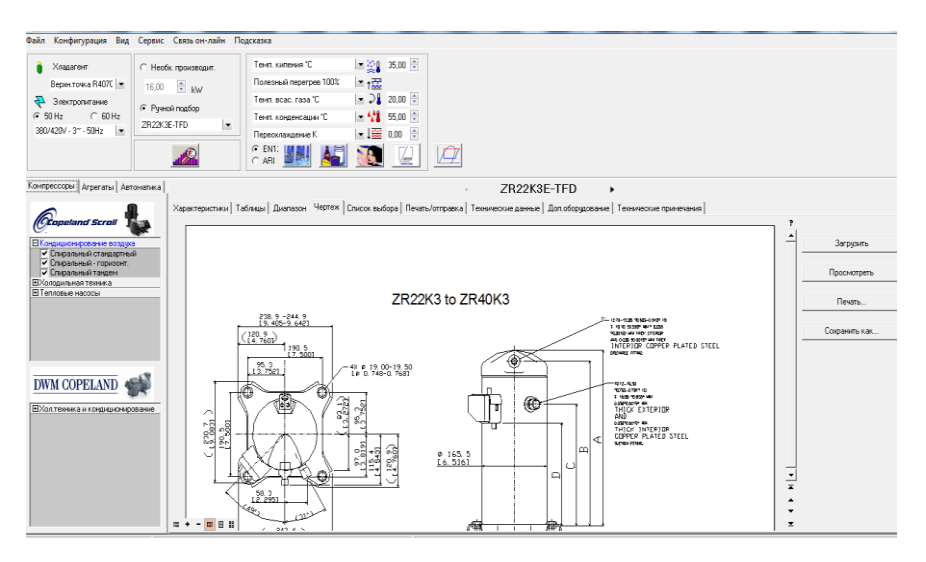

Рисунок 3. Габариты компрессора.

С модельным рядом компрессоров "ZP" а также ценами на их можно ознакомиться из (таблицы 2) [6].

Таблица 2

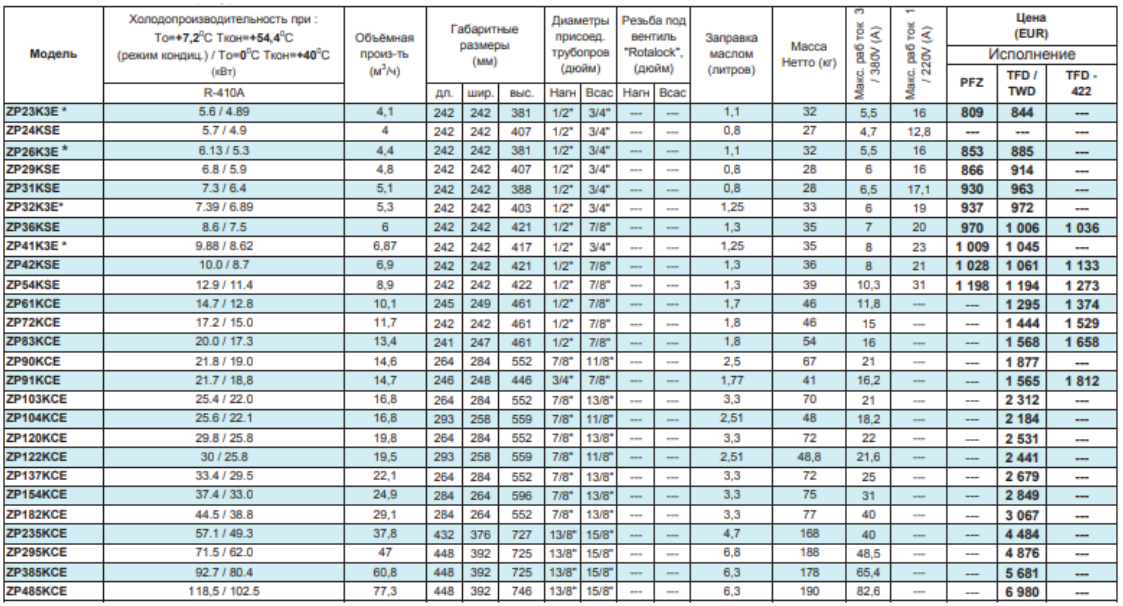

В таблице 2 представлен модельный ряд компрессоров. В подзаголовке таблицы имеются сведения характеристик и ценовой эквивалент выбранного компрессора ZP23KSE.

Программа Copeland Selection имеет удобный интерфейс, позволяющий

вводить данные (рисунок 4). Потребители могут задать требуемый диапазон температур, выбирать хладагент, режим работы. Можно сохранить или

задать новую задачу для выполнения расчета. В подсказке имеется информация о программе.

На рисунке 4 представлен интерфейс программы Copeland Selection.

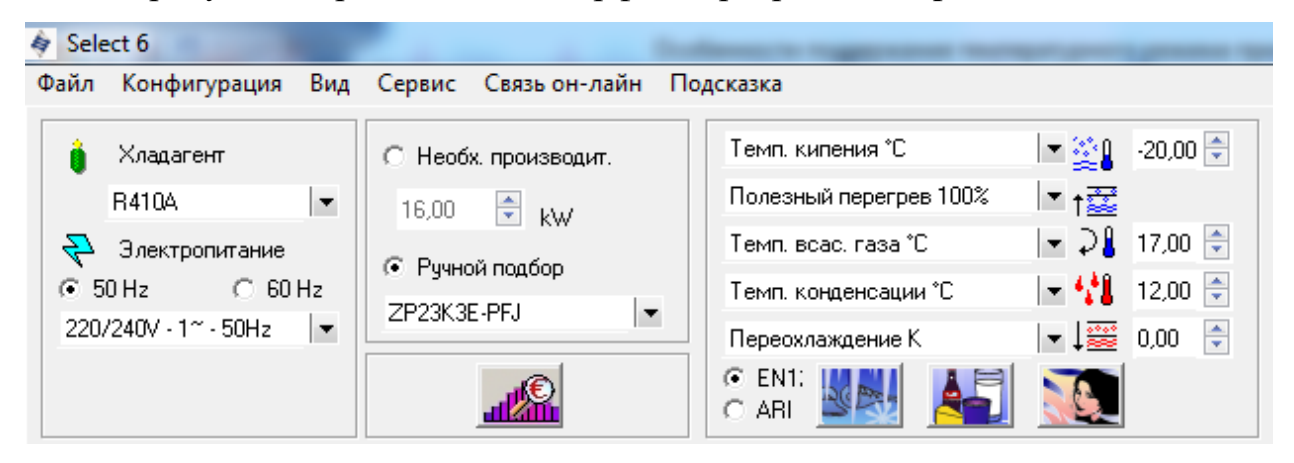

Рисунок 4. Интерфейс программы с полями для ввода данных.

После ввода исходных данных (таблица 1), а также выбора выведена диаграмма p-h и принципиальная схема холодильной установки с заданными режимами работы (рисунок 5).

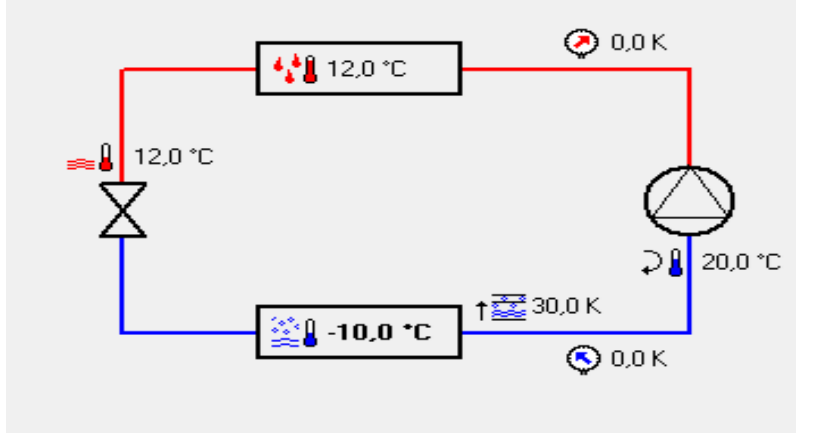

Рисунок 5. Принципиальная схема холодильной установки.

В результате проведённого расчета была также получена принципиальная схема холодильной установки, с рассчитанными значениями температурных режимов.

# **Заключение**

С помощью программы Copeland Selection был осуществлен подбор компрессора обеспечивающий температурный режим условия выращивания молоди форели. Определены габаритные размеры подобранного компрессора и определена его стоимость.

#### *СПИСОК ЛИТЕРАТУРЫ*

*1. Компания «Аквафермер инжиниринг» [Электронный ресурс]. – Режим доступа: http://aquafarmer.ru/*

*2. Сиваков Д.О. Закон о водных биоресурсах: предыстория, содержание, перспективы // Право и экономика, 2005. – №3. – С. 47-52.*

*3. Целигоров Н.А., Мафура Г.М., Целигорова Е.Н. Математические модели неопределенностей систем управления и методы, используемые для их исследования // Инженерный вестник Дона. – 2012 – №4. [Электронный ресурс]. – Режим доступа: http://ivdon.ru/magazine/archive/ n4p2y2012/1277 (доступ свободный).*

*4. Tseligorov N., Tseligorova E., Mafura G. Robust absolute stability analysis of a temperature control system for an enclosed space // Проблемы [оптимизации](https://elibrary.ru/item.asp?id=34872483) сложных систем. Труды 13 ой Международной Азиатской школы-семинара в рамках международной мультиконференции IEEE SIBIRCON 2017.* 

*5. Государственная программа Российской Федерации "Развитие рыбохозяйственного комплекса" утверждена постановлением Правительства Российской Федерации от 15 апреля 2014 года N 314 (с изменениями на 3 апреля 2015 года).*

*6. Бобков С.П., Бытев Д.О. Моделирование систем [Электронный ресурс]. – Режим доступа: http://main.isuct.ru/files/publ/PUBL\_ALL/ivt/ivt2\_18092008.pdf*

*7. Советов Б.Я., Яковлев С.А. Моделирование систем [Электронный ресурс]. – Режим доступа: [http://main.isuct.ru/files/publ/PUBL\\_ALL/ivt/ivt2\\_18092008.pdf](http://main.isuct.ru/files/publ/PUBL_ALL/ivt/ivt2_18092008.pdf)*